**Università di Padova - Scuola di Ingegneria**

**Massimo Guarnieri**

#### **Elettrotecnica**

#### **Capitolo 8 Analisi delle reti lineari adinamiche**

1

# **Lati della rete = bipoli affini**

Per ciascuno degli & bipoli (lati)

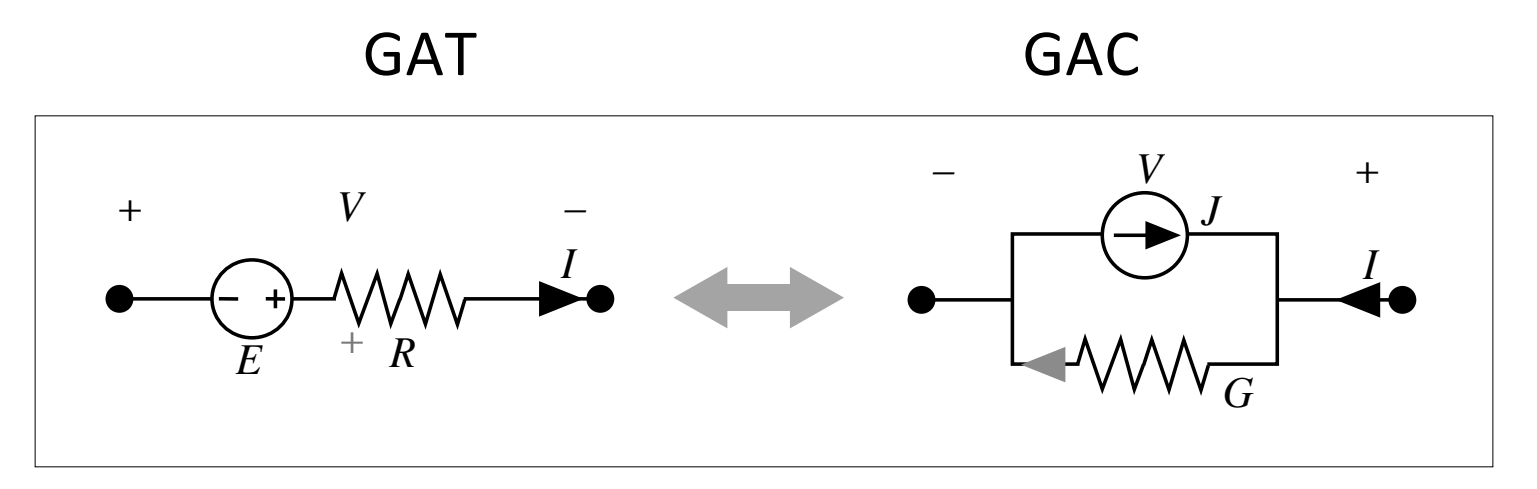

Nell'analisi sono da determinare

*ℓ* tensioni + *ℓ* correnti =

*2ℓ* incognite

## **Sistema di equazioni di rete**

Tipologiche:

$$
\begin{cases}\nV - RI = -E & R = 0 \quad V = -E \quad (\Rightarrow GNC) \\
E = 0 & V - RI = 0\n\end{cases}
$$
\n
$$
I - GV = -J \begin{cases}\nG = 0 & I = -J \quad (\Rightarrow GNT) \\
J = 0 & I - GV = 0\n\end{cases}
$$

n.b.: forma generale *mV+nI=X*

 $\ell$ 

+ Topologiche:  $\ell$  $\Sigma \pm V = 0$  *a m* maglie indipendenti anelli maglie fondamentali  $\vert$ ⎨  $\vert$  $\overline{\mathcal{L}}$  $\sum \pm I = 0$  *a n*–1 tagli indipendenti  $\begin{cases} \text{nodi} \\ \text{d} \end{cases}$ tagli fondamentali  $\vert$ ⎨  $\vert$  $\overline{\mathcal{L}}$  $\vert$ ⎨  $\overline{\phantom{a}}$  $\overline{\phantom{a}}$  $\vert$  $\overline{\mathsf{L}}$  $\overline{\phantom{a}}$  $\overline{\phantom{a}}$  $\overline{\mathcal{L}}$ 

= *2ℓ* vincoli che formano un **sistema lineare** 

## **Struttura del sistema**

**USCITE:**  $V \neq I$  dei lati (incognite)  $\rightarrow$  indicabili con  $Y$ 

**INGRESSI**: *E* e *J* grandezze impresse (termini noti)  $\rightarrow X$ 

Sistema di equazioni lineari a coefficienti costanti (della rete inerte = a generatori spenti), che dipendono da:

- resistenze e conduttanze *R*, *G*
- coefficienti di connessione 0, 1, -1

# **Soluzione di nostro interesse**

Consideriamo solo reti "buone": aventi equazioni **indipendenti** e **compatibili**

> \_ *la soluzione esiste ed è unica per tutte le tensioni e le correnti dei lati*

# **Situazioni che non consideriamo**

Non ci interessano reti "singolari" ("cattive"):

- a) Impossibile (equazioni incompatibili)
- b) Indeterminata (equazioni dipendenti)

Esempi già incontrati

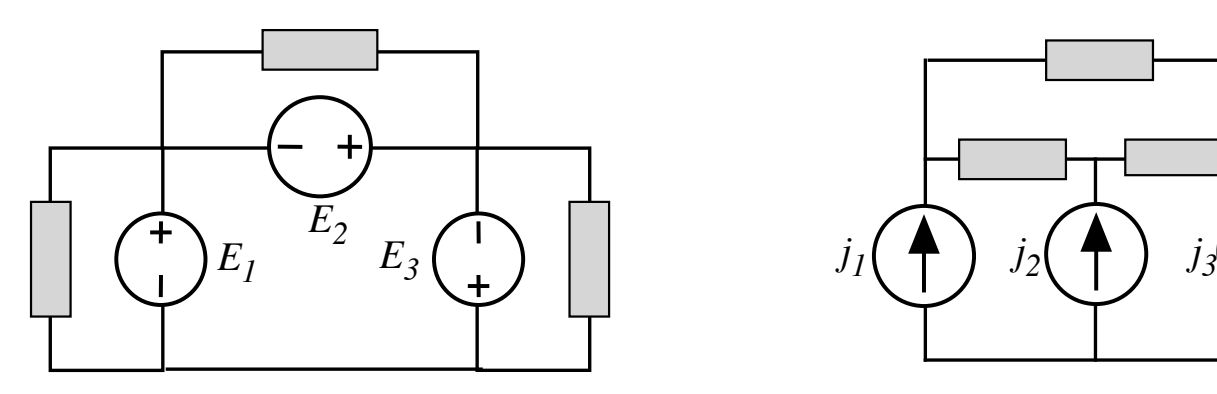

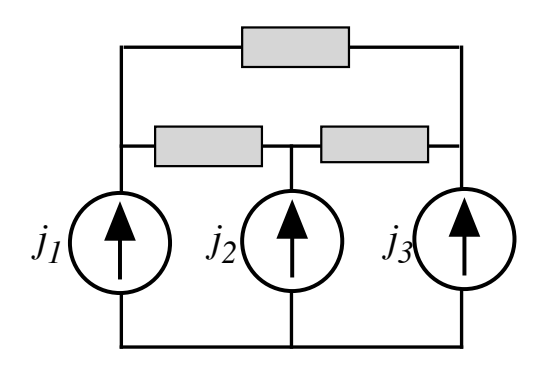

# **Soluzione**

Il sistema  $2\ell \times 2\ell$  può essere "pesante", anche molto pesante

- $\rightarrow$  si risolve all'elaboratore
- $\rightarrow$  A tal fine deve essere posto in in forma matriciale:

$$
T Y = W
$$

*T:* matrice di tableau = dei coefficienti di rete inerte: *R*, *G*, +1, –1 e molti zeri

*Y:* vettore delle incognite = tensioni *V*, correnti *I*, potenziali nodali *U W:* vettore dei termini noti *X* (= grandezze impresse *E, J*) e molti zeri

Anche così, servono algoritmi numerici di soluzione dell'equazione matricale molto agili, altrimenti la soluzione è irragiungibile: Esempio: eliminazione di Gauss= SI (Cramer =NO!)

# **Metodi ridotti**

Approccio elettrico = **Formulazioni alternative**:

Frazionare il sistema in sottosistemi più semplici che forniscono soluzioni parziali ed intermedie usando incognite di supporto, da cui poi è facile ottenere le incognite finali *V, I*:

Consideriamo tre possibili alternative

#### *1) Soluzione nelle correnti* à *correnti di anello (per reti piane)*

*2) Soluzione nelle tensioni* à *potenziali ai nodi*

*3) Sovrapposizione degli effetti*

# **Soluzione nelle correnti**

Tutti i bipoli devono essere controllati in corrente = esprimibili come GAT.

 $\rightarrow$  sono esclusi solo i GIC, che non sono trasformabili in GAT

$$
V = RI - E
$$

Per tutti i lati vale compresi i casi limite

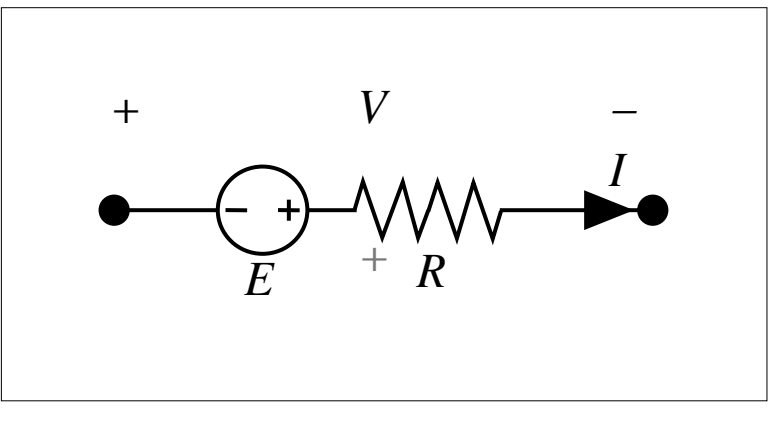

Consideriamo i metodi delle correnti cicliche

#### **Metodo delle correnti di anello -1**

Si applica a reti piane\*

$$
V = RI - E + \sum \pm V = 0 \quad \text{a } m = a \text{ and } n = a
$$
  
\n
$$
\Rightarrow \sum \pm (RI - E) = 0 \quad \text{a } m = a \text{ and } n = a
$$
  
\n
$$
\Rightarrow \sum \pm RI = \sum \pm E \quad \text{a } m = a \text{ and } n = a
$$

Negli stessi *m=a* anelli si considerano *m* correnti cicliche d'anello *Kr r*=1…*m,* con le quali, per ogni lato:

$$
I = Kr - Ks
$$
  
\n
$$
\rightarrow \sum \pm R(Kr - Ks) = \sum \pm E \quad \text{a } m = a \text{ and}
$$

#### **Così si arriva ad un sistema** *mxm* **invece che** *2ℓ* **x** *2ℓ!!*

\* Esiste anche in metodo delle correnti di maglia fondamentale, valido anche per reti non piane, ma più farraginoso, che noi non studiamo

#### **Metodo delle correnti di anello -2**

Riordinando si ottiene

$$
\left(\sum_{s \neq r} R_{rs}\right) K_r - \sum_{s \neq r} R_{rs} K_s = \sum_{s \neq r} \pm E_{rs} \quad r = 1,...a
$$
  

$$
R_{Arr} K_r + \sum_{s \neq r} R_{Arr} K_s = E_{Ar} \quad r = 1,...a
$$

 $R_{Arr} = \sum_{s} R_{rs}$ : resistenza o **autoresistenza** di anello *r* (somma delle resistenze dei suoi lati)

 $R_{Ars} = -\sum_{rs} R_{rs}$ : resistenza comune (o **mutua**) tra gli anelli *r* e *s* (se grafo ridotto: resistenza del solo lato condiviso dagli anelli *r* e *s*; *RArs* = *RAsr* )

 $E_{Ar} = \sum_{s} \pm E_{rs}$ : tensione impressa di anello *r* (somma algebrica delle t.i. dei suoi lati)

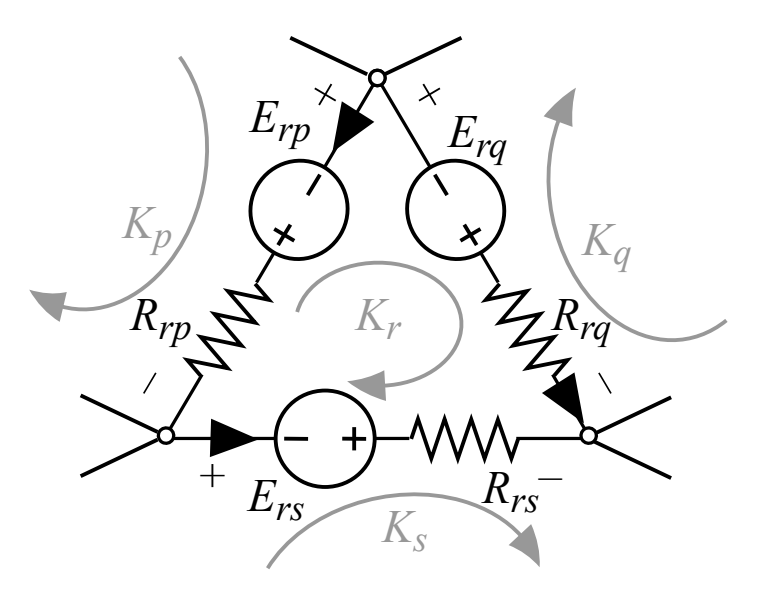

## **Esempio**

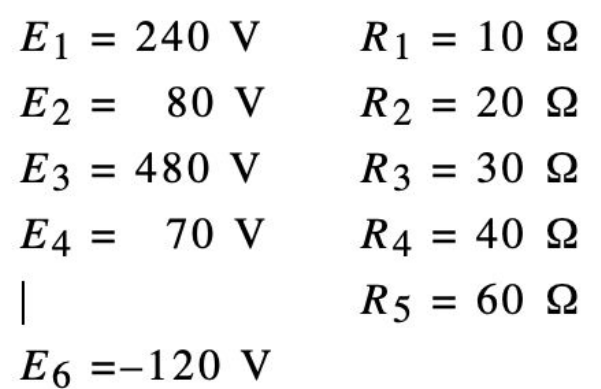

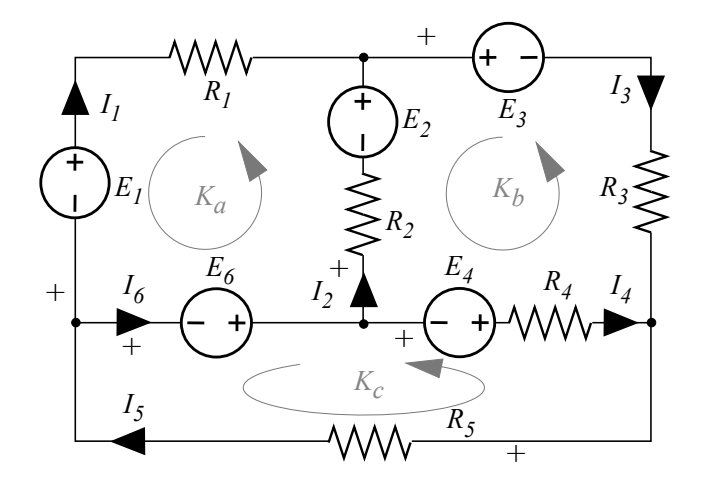

$$
\begin{cases}\n(R_1 + R_2)K_a - R_2 K_b = E_2 - E_1 + E_6 & \text{all'anello } A_a \\
(R_2 + R_3 + R_4)K_b - R_2 K_a - R_4 K_c = E_4 + E_3 - E_2 & \text{all'anello } A_b \\
(R_4 + R_5)K_c - R_4 K_b = -E_4 - E_6 & \text{all'anello } A_c & K_c = 2,5 \text{ A}\n\end{cases}
$$

$$
I_1 = -K_a = 6 \text{ A}
$$
  
\n
$$
I_3 = -K_b = -5 \text{ A}
$$
  
\n
$$
I_4 = K_b - K_c = 2.5 \text{ A}
$$
  
\n
$$
I_5 = -K_c = -2.5 \text{ A}
$$
  
\n
$$
I_6 = K_a - K_c = -8.5 \text{ A}
$$

 $\left| \right|$ 

⎨  $\Big\}$ 

 $\overline{a}$  $\overline{a}$  $\overline{\mathsf{L}}$ 

$$
\begin{cases}\nV_1 = -E_1 + R_1 I_1 = -240 + 10 \cdot 6 = -180 \text{ V} \\
V_2 = -E_2 + R_2 I_2 = -80 + 20 \cdot (-11) = -300 \text{ V} \\
V_3 = E_3 + R_3 I_3 = 480 + 30 \cdot (-5) = 330 \text{ V} \\
V_4 = -E_4 + R_4 I_4 = -70 + 40 \cdot (2,5) = 30 \text{ V} \\
V_5 = R_5 I_5 = 60 \cdot (-2,5) = -150 \text{ V} \\
V_6 = -E_6 = 120 \text{ V}\n\end{cases}
$$

# **Metodo delle correnti di anello modificato**

Se c'è uno o più GIC:

si considera il GIC se fosse un GIT, mettendo la sua tensione V, tra i termini noti *E* a secondo membro, anche se è un'incognita

Essendoci un'incognita in più, serve un'equazione in più che è l'equazione della corrente sul GIC:

$$
\left(\sum_{s \neq r} R_{rs}\right) K_r - \sum_{s \neq r} R_{rs} K_s = \sum_{s \neq r} \pm E_{rs} \pm V_J
$$
  

$$
K_r - K_s = J
$$

### **Esempio**

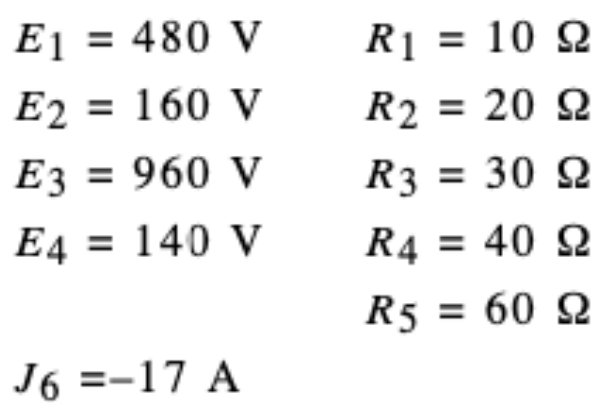

 $\vert$ 

 $\overline{\phantom{a}}$  $\vert$ 

⎨

 $\overline{\phantom{a}}$  $\overline{\phantom{a}}$ 

 $\overline{\mathsf{L}}$ 

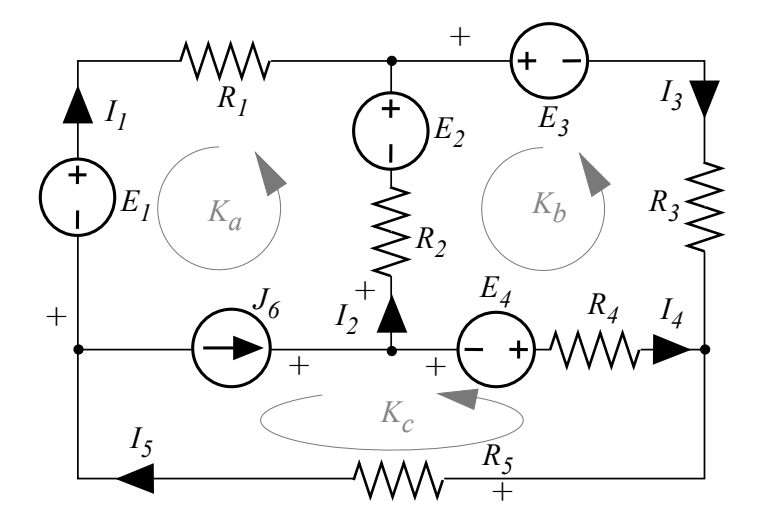

$$
(R_1 + R_2)K_a - R_2K_b = E_2 - E_1 + V_6
$$
all'anello  $A_a$   
\n
$$
(R_2 + R_3 + R_4)K_b - R_2K_a - R_4K_c = E_4 + E_3 - E_2
$$
all'anello  $A_b$   
\n
$$
(R_4 + R_5)K_c - R_4K_b = -E_4 - V_6
$$
all'anello  $A_c$   
\n
$$
K_a - K_c = J_6
$$
equazione aggiuntiva

 $K_a = -12 \text{ A}$ 

 $K_b$ = 10 A

 $K_c$ = 5 A

 $V_6$ = –240 V

# **Metodi ridotti**

#### *1)Soluzione nelle correnti* à *correnti di anello (per reti piane) 2) Soluzione nelle tensioni* à *potenziali ai nodi*

*3) Sovrapposizione degli effetti*

# **Soluzione nelle tensioni**

Tutti i bipoli devono essere controllati in tensione = esprimibili come GAC.

 $\rightarrow$  sono esclusi solo i GIT, che non sono trasformabili in GA

$$
I = GV-J
$$

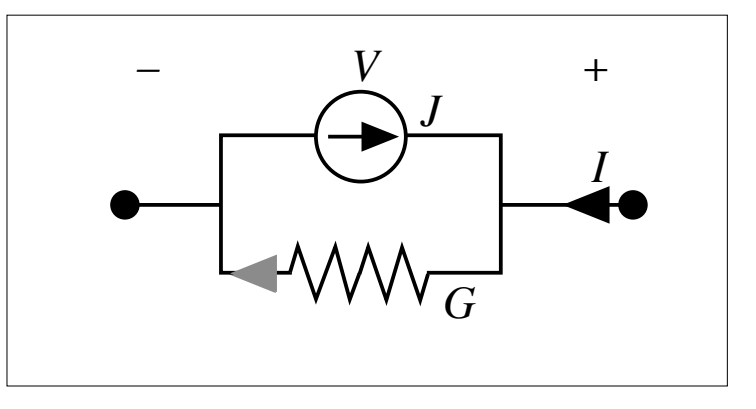

Per tutti i lati vale compresi i casi limite

Consideriamo il metodo dei potenziali ai nodi

#### **Metodo dei potenziali nodali -1**

Si applica a tutte le reti, piane o non piane

$$
I = GV - J + \sum \pm I = 0 \quad \text{a } t = n - 1 \text{ nodi}
$$
  
\n
$$
\rightarrow \sum \pm (GV - J) = 0 \quad \text{a } t = n - 1 \text{ nodi}
$$
  
\n
$$
\rightarrow \sum \pm GV = \sum \pm J \quad \text{a } t = n - 1 \text{ nodi}
$$

Negli stessi *t=n–1* nodi si considerano *n–1* potenziali nodali *Ur r*=1…*n–1,*  con i quali, per ogni lato:

$$
V = Ur - Us
$$
  
\n
$$
\rightarrow \sum \pm G(Ur - Us) = \sum \pm J \quad \text{a} \quad t = n - 1 \text{ nodi}
$$

**Così si arriva ad un sistema** *(n–1)x(n–1)* **invece che** *2ℓ* **x** *2ℓ!!*

#### **Metodo dei potenziali nodali -2**

Riordinando si ottiene

$$
\left(\sum_{s\neq r} G_{rs}\right)U_r - \sum_{s\neq r} G_{rs}U_s = \sum_{s\neq r} \pm J_{rs} \quad r = 1,...n-1
$$

$$
G_{Nrr}U_r + \sum_{s\neq r} G_{Nrs}U_s = J_{Nr} \qquad r = 1,...n-1
$$

*G<sub>Nrr</sub>* =  $\Sigma_{\rm s}G_{\rm rs}$ : conduttanza (o **autoconduttanza**) di nodo *r* (somma delle conduttanze dei suoi lati)

 $G_{Nrs} = -\sum_{rs} G_{rs}$ : conduttanza comune (o **mutua**) tra i nodi *r* e *s* (se grafo ridotto: conduttanza del solo lato che si appoggia a  $r$  e *s*;  $G_{Nrs}$  =  $G_{Nsr}$ )

 $J_{Nr} = \sum_{s} \pm J_{rs}$ : tensione impressa di anello *r* (somma algebrica delle c.i. dei lati che si appoggiano al nodo *r*)

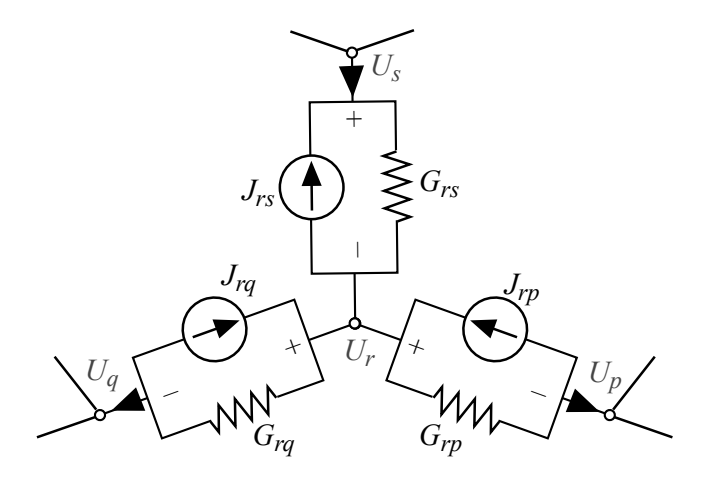

## **Esempio**

 $J_1 = -21 \text{ A}$   $G_1 = 0.1 \text{ S}$  $J_2 = -130 \text{ A}$   $G_2 = 0.2 \text{ S}$  $J_3 = 168 \text{ A}$   $G_3 = 0.3 \text{ S}$  $G_4 = 0.7 S$  $G_5 = 0.5$  S  $J_5 = -7 A$  $J_6 = 5 \text{ A}$ 

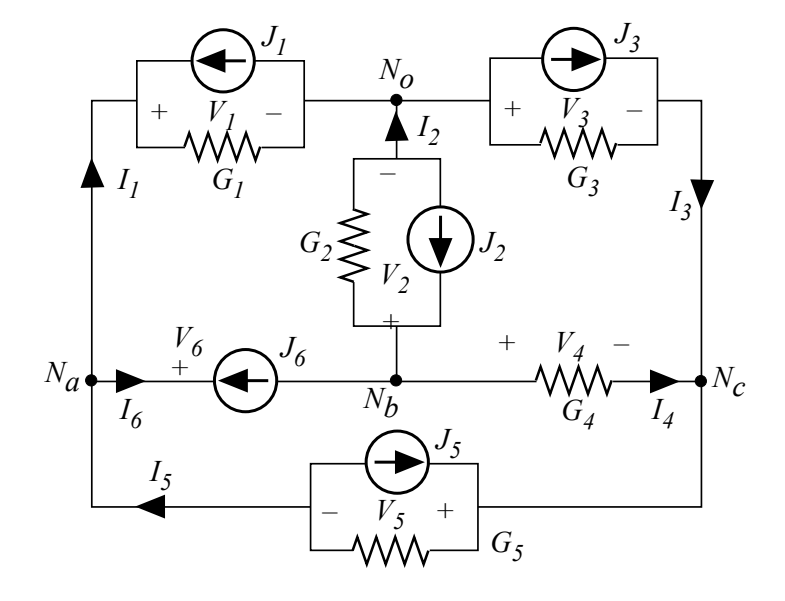

Pongo  $U_0=0$  $\rightarrow$  risolvo nelle incognite  $U_a$ ,  $U_b$ ,  $U_c$ 

$$
(G_1 + G_5) U_a - G_5 U_c = J_1 - J_5 + J_6
$$
  
\n
$$
(G_2 + G_4) U_b - G_4 U_c = J_2 - J_6
$$
  
\n
$$
(G_3 + G_4 + G_5) U_c - G_4 U_b - G_5 U_a = J_3 + J_5
$$

 $\vert$ 

⎨  $\vert$ 

 $\overline{\mathsf{L}}$  $\overline{\phantom{a}}$  $\overline{\mathcal{L}}$ 

 $\vert$ 

 $\overline{\phantom{a}}$  $\vert$ 

⎨

 $\overline{\phantom{a}}$ 

 $\overline{a}$ 

 $\overline{\mathcal{L}}$ 

 $U_a = 60 \text{ V}$  $U_b$ = –80 V  $U_c$ = 90 V ➜  $d$  nodo  $N_a$  $\partial$  al nodo  $N_b$  $\overline{d}$  al nodo  $N_c$ 

$$
V_1 = U_a = 60 \text{ V}
$$
  
\n
$$
V_2 = U_b = -80 \text{ V}
$$
  
\n
$$
V_3 = -U_c = -90 \text{ V}
$$
  
\n
$$
V_4 = U_b - U_c = -170 \text{ V}
$$
  
\n
$$
V_5 = U_c - U_a = 30 \text{ V}
$$
  
\n
$$
V_6 = U_a - U_b = 140 \text{ V}
$$

$$
\begin{cases}\nI_1 = -J_1 + G_1 V_1 = 21 + 0, 1 \cdot 60 = 27 \text{ A} \\
I_2 = -J_2 + G_2 V_2 = 130 + 0, 2 \cdot (-80) = 114 \text{ A} \\
I_3 = J_3 + G_3 V_3 = 168 + 0, 3 \cdot (-90) = 141 \text{ A} \\
I_4 = G_4 V_4 = 0, 7 \cdot (-170) = -119 \text{ A} \\
I_5 = -J_5 + G_5 V_5 = 7 + 0, 5 \cdot (140) = 22 \text{ A} \\
I_6 = -J_6 = -5 \text{ A}\n\end{cases}
$$

# **Metodo dei potenziali nodali modificato**

Se c'è uno o più GIT:

si considera il GIT se fosse un GIC, mettendo la sua corrente  $I<sub>E</sub>$  tra i termini noti *J* a secondo membro, anche se è un'incognita

Essendoci un'incognita in più, serve un'equazione in più che è l'equazione della tensione sul GIT:

$$
\left(\sum_{s\neq r} G_{rs}\right)U_r - \sum_{s\neq r} G_{rs}U_s = \sum_{s\neq r} \pm J_{rs} \pm I_E
$$
  

$$
U_r - U_s = E
$$

# **Esempio**

 $J_1 = -10.5$  A  $G_1 = 0.1$  S  $J_2 = -65$  A  $G_2 = 0.2$  S  $J_3 = 84 \text{ A}$   $G_3 = 0.3 \text{ S}$  $G_4 = 0.7 S$  $J_5 = -3.5 A$  $G_5 = 0.5$  S  $E_6 = 70 \text{ V}$ 

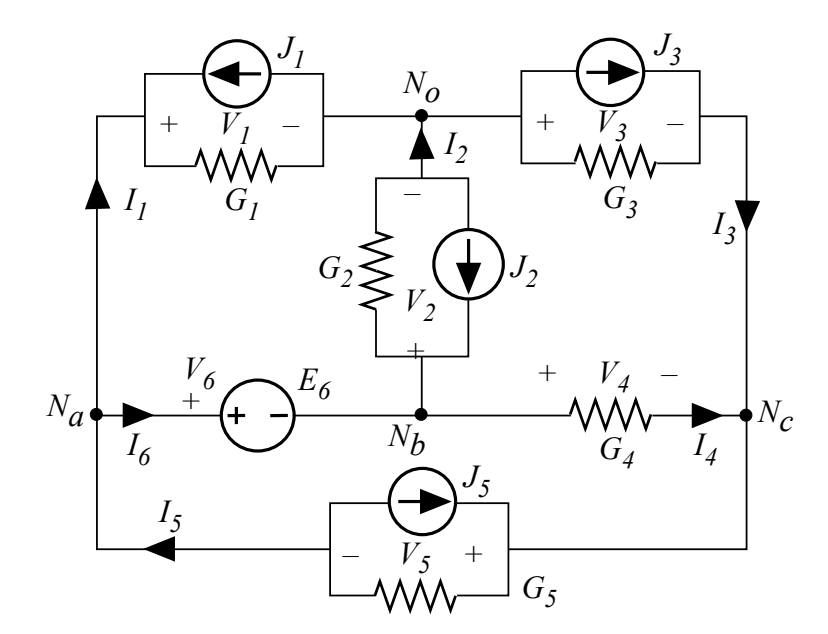

Pongo  $U_0=0$  $\rightarrow$  risolvo nelle incognite  $U_a$ ,  $U_b$ ,  $U_c$ 

$$
\begin{cases}\n(G_1 + G_5)U_a - G_5U_c = J_1 - J_5 - I_6 & \text{al nodo } N_a \\
(G_2 + G_4)U_b - G_4U_c = J_2 + I_6 & \text{al nodo } N_b\n\end{cases}
$$
\n
$$
\begin{array}{ccc}\nG_3 + G_4 + G_5)U_c - G_4U_b - G_5U_a = J_3 + J_5 & \text{al nodo } N_c \\
U_a - U_b = E_6 & \text{equazione aggiuntiva}\n\end{array}
$$
\n
$$
\begin{array}{ccc}\nU_a = 30 \text{ V} \\
U_b = -40 \text{ V} \\
U_c = 45 \text{ V} \\
I_6 = 2,5 \text{ A}\n\end{array}
$$

### **Forma matriciale dei potenziali nodali**

Per impieghi computazionali il sistema di equazioni

$$
G_{Nrr}U_r + \sum_{s \neq r} G_{Nrs}U_s = J_{Nr} \qquad r = 1,...n-1
$$

va posto in forma matriciale:  $\boldsymbol{G}_N \boldsymbol{U} = \boldsymbol{J}_N^{}$ 

Si dimostra che: 
$$
G_N = A G A^T
$$
  $J_N = A J$ 

con: **A** = matrice di incidenza *U* = vettore potenziali nodali *J* = vettore correnti impresse  $G =$  $G_{11}$  0 0 0  $G_{rr}$  0  $0$   $0$   $G_{\ell\ell}$  $\mathsf{L}$  $\overline{\mathsf{L}}$ ⎢ ⎢ ⎢ ⎢

n.b.: esiste formulazione duale per correnti d'anello

 $\vert$ 

 $\overline{\phantom{a}}$ 

 $\overline{\phantom{a}}$ 

 $\overline{\phantom{a}}$ 

 $\overline{\mathsf{I}}$ 

 $\overline{\phantom{a}}$ 

Il sistema delle equazioni di rete:

$$
2\ell \begin{cases} V - RI = -E \\ I - GV = -J \\ \Sigma \pm V = 0 \\ \Sigma \pm I = 0 \end{cases}
$$

è lineare  $\rightarrow$  vale la sovrapposizione degli effetti.

Ogni uscita (tensione o corrente *Vh* o *Ih* ) è uguale alla somma degli effetti ( $V_{hk}$  o  $I_{hk}$ ) prodotti nel lato *h* da ciascun ingresso ( $E_k$  o  $J_k$ ) che agisce da solo (con tutti gli altri ingressi azzerati=spenti):

$$
E_1 \t E_2 \t E_3 \t ... \t E_{\ell'} \t J_{(\ell'+1)} \t ... \t J_{\ell}
$$
  
\n
$$
V_h = V_{h1} + V_{h2} + V_{h3} + ... + V_{h\ell'} + V_{h(\ell'+1)} + ... + V_{h\ell}
$$
  
\n
$$
I_h = I_{h1} + I_{h2} + I_{h3} + ... + I_{h\ell} + I_{h(\ell'+1)} + ... + I_{h\ell}
$$

#### **Precisazioni:**

ingresso spento (=azzerato, annullato) vuol dire con la grandezza impressa posta uguale a zero:

 $E=0$   $\rightarrow$  un GIT diviene un cortocircuito

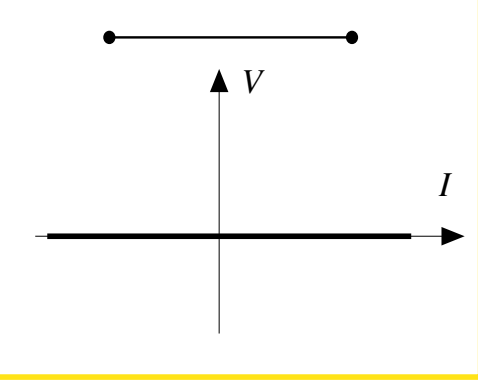

 $J=0$   $\rightarrow$  un GIC diviene un circuito aperto

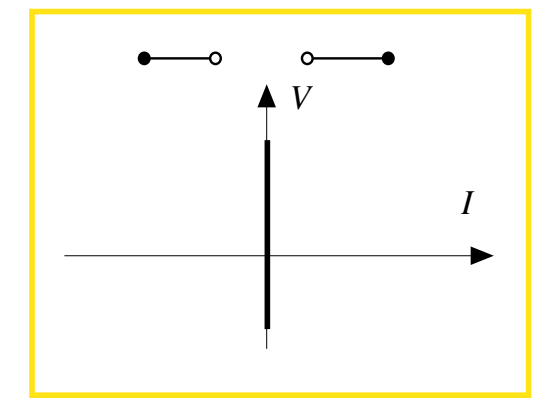

#### **Precisazioni e commenti:**

- $\Rightarrow$  Il singolo effetto ( $V_{hk}$  o  $I_{hk}$ ) compare in una rete che ha un solo generatore ideale in azione (GIT o GIC) e tutti i resistori della rete originale
- $\Rightarrow$  Questa rete è più facile da risolvere che la rete originale, ove agiscono insieme tutti i generatori (GIT e GIC)
- $\Rightarrow$  Ma bisogna risolvere tante reti "facili" quanti sono i GIT+GIC
- $\Rightarrow$  Conviene se il numero GIT+GIC è non troppo elevato (in pratica 4,5).

#### **Precisazioni:**

Il singolo effetto (uscita) risulta proporzionale alla causa (ingresso) che lo produce, tramite un coefficiente di proporzionalità = **coefficiente di rete**:

$$
V_{hk} = H_{Vhk} E_k , V_{hk} = H_{Rhk} J_k
$$
  

$$
I_{hk} = H_{Ghk} E_k , I_{hk} = H_{Ihk} J_k
$$

Pertanto:

$$
V_h = \sum H_{Vhk} E_k + \sum H_{Rhk} J_k
$$
  

$$
I_h = \sum H_{Ghk} E_k + \sum H_{Ihk} J_k
$$

Attenzione: vale solo per tensioni e correnti,

**non vale** per le potenze:

$$
P_h = V_h I_h = \left(\sum V_{hk}\right)\left(\sum I_{hk}\right) \neq \sum V_{hk} I_{hk}
$$

# **Esempio -1**

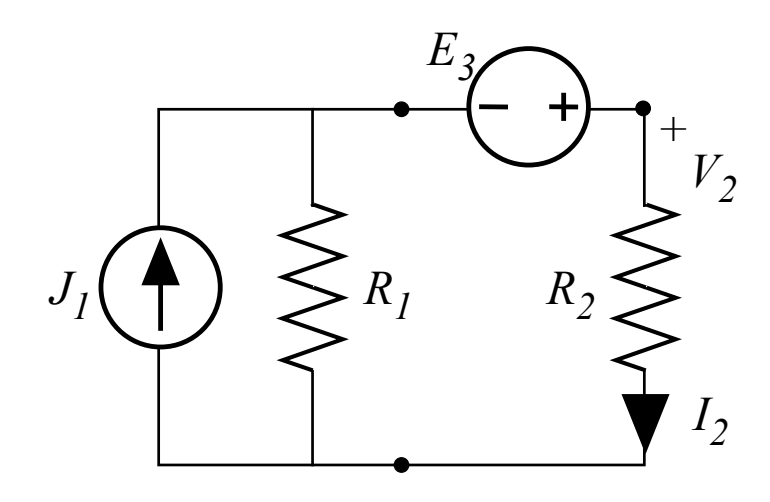

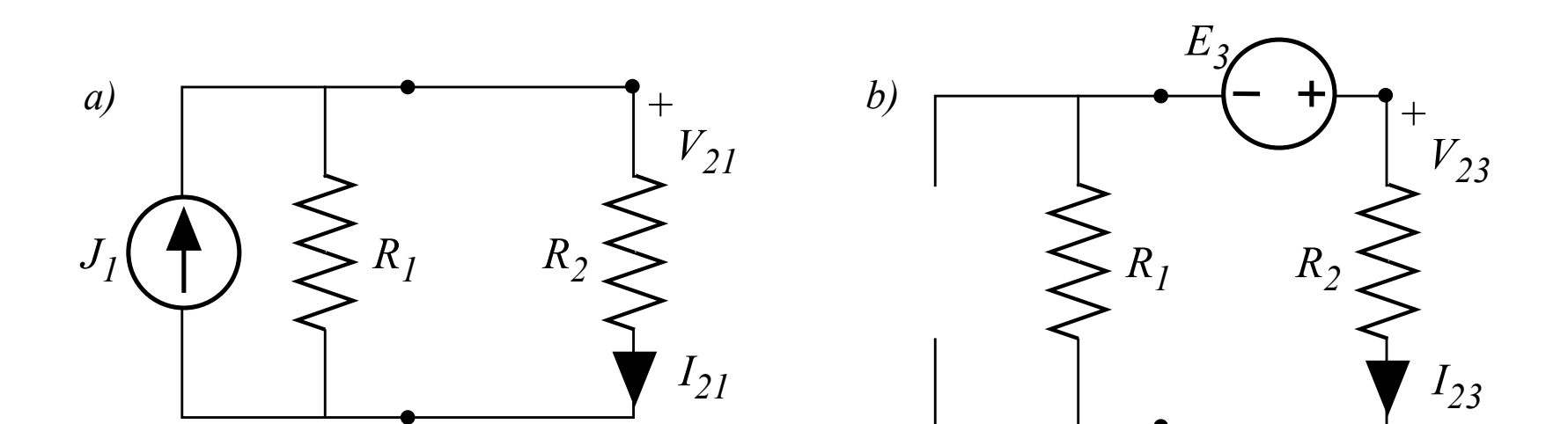

#### **Esempio -2**

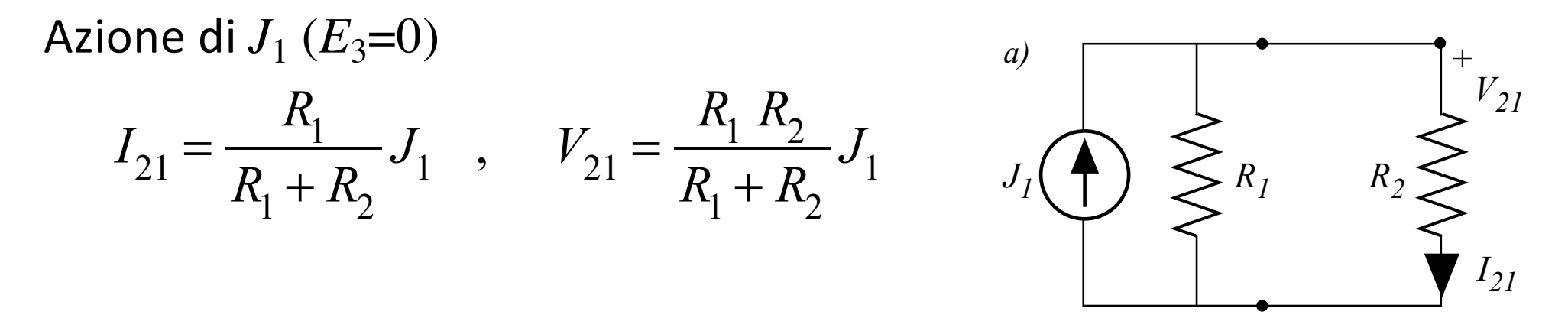

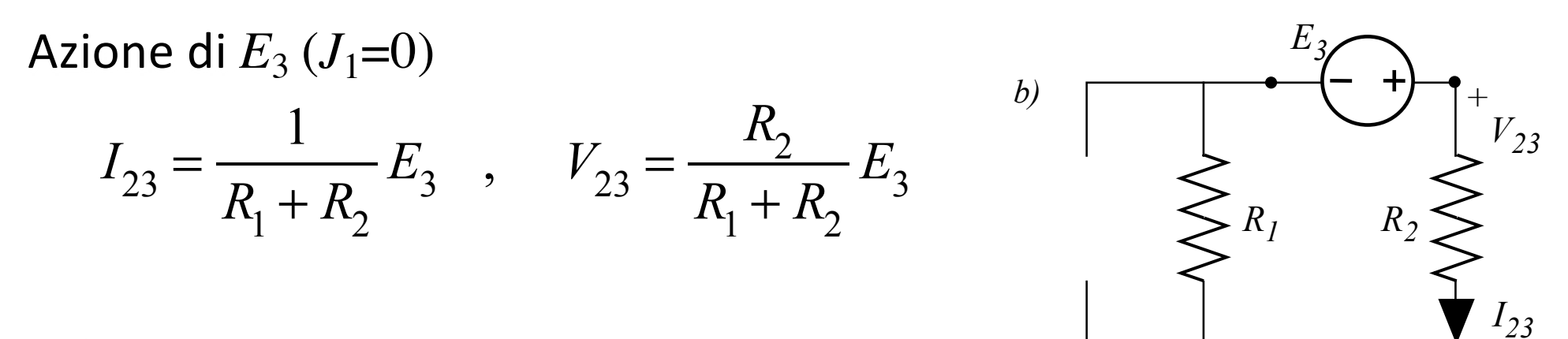

Soluzione completa

$$
I_2 = I_{21} + I_{23} = \frac{R_1 J_1 + E_3}{R_1 + R_2} , \quad V_2 = V_{21} + V_{23} = \frac{R_2 (R_1 J_1 + E_3)}{R_1 + R_2}
$$

#### **Esempio -5**

Potenza:

$$
P_2 = V_2 I_2 = R_2 I_2^2 = \frac{R_2 (R_1 J_1 + E_3)^2}{(R_1 + R_2)^2}
$$

Non è uguale alla somma  $V_{21}I_{21} + V_{23}I_{23}$ :

$$
V_{21}I_{21} = R_2I_{21}^2 = \frac{R_2(R_1J_1)^2}{(R_1+R_2)^2}, \quad V_{23}I_{23} = R_2I_{23}^2 = \frac{R_2(E_3)^2}{(R_1+R_2)^2}
$$

#### **Coefficienti di rete -1**

Coefficienti di proporzionalità:

$$
H_{G_{23}} = \frac{I_{23}}{E_3} = \frac{1}{R_1 + R_2} \quad \text{[S]} \quad H_{I_{21}} = \frac{I_{21}}{J_1} = \frac{R_1}{R_1 + R_2} \quad \text{[Ø]}
$$
\n
$$
H_{V_{23}} = \frac{V_{23}}{E_3} = \frac{R_2}{R_1 + R_2} \quad \text{[Ø]} \quad H_{R_{21}} = \frac{V_{21}}{J_1} = \frac{R_1 R_2}{R_1 + R_2} \quad \text{[Ω]}
$$

- 1) Dipendono dalla **rete inerte** (*R, G* e loro connessioni, con GIT e GIC spenti)
- 2) Sono **SEMPRE** rapporti tra **effetti** (=uscite) e **cause** (=ingressi); **MAI** l'inverso

## **Coefficienti di rete -2**

Legano un effetto che si manifesta in qualche parte della rete alla sua unica causa, presente da un'altra parte; sono:

#### **FUNZIONI DI TRASFERIMENTO**

Concetto fondamentale nell'ingegneria, specialmente in quella dei segnali e dell'informazione

(questi coefficienti di rete ne sono esempi semplici, costituiti da numeri reali; vedremo che in generale le funzioni di trasferimento sono funzioni complesse)

# **Che metodo usare**

Che metodo di analisi ridotta conviene usare?

- In generale quello che permette di ridurre i calcoli
- tra correnti cicliche (in particolare d'anello) e potenziali ai nodi, bisogna confrontare *m* con *n–1*
- Tenendo conto che le correnti d'anello valgono solo per reti piane
- La sovrapposizione degli effetti è conveniente se non ci sono troppe tensioni impresse e correnti impresse (fino a circa 4-5)
- È sempre raccomandato applicare preventivamente le semplificazioni serie/parallelo così da lavorare con grafi ridotti, che, per la rete data, presentano il minimo numero di lati e nodi